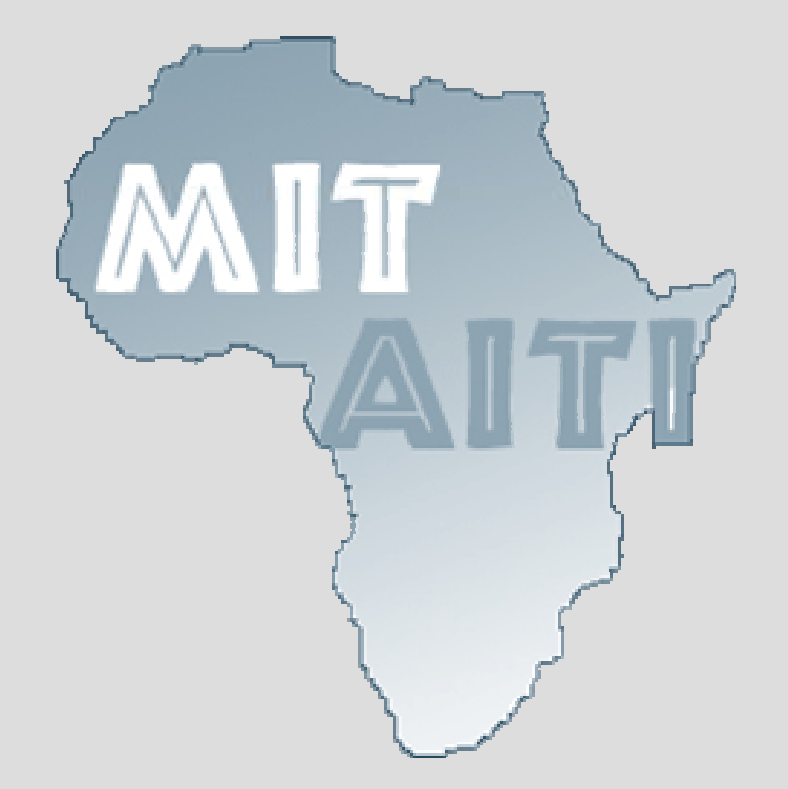

# **Lecture 7 Objects and Classes** An Introduction to Data Abstraction MIT AITI

June 13th, 2005

### **What do we know so far?**

- Primitives: int, double, boolean, String \*
- Variables: Stores values of one type.
- Arrays: Store many of the same type.
- Control Structures: If-then, For Loops.
- Methods: Block of code that we can pass arguments to and run anytime.
- Is this all we need?

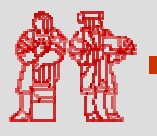

### **So what's the problem?**

- Some data "sticks" together.
	- String[] names
	- int[] grades
- Methods start to get complicated.
- Methods can only return one type.
- Programmers don't want to think about all the underlying types.

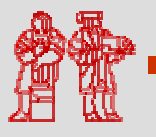

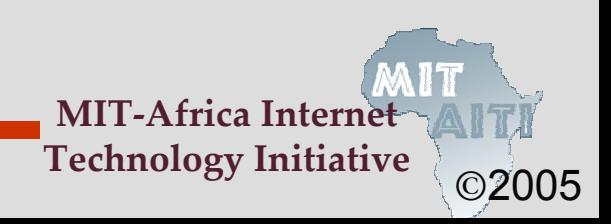

#### **Abstraction**

- Objects are tools for abstraction.
- We abstract away details to deal with complex problems.
- Abstraction is a fundamental concept in computer science.
- There can be too much abstraction.
- The art is knowing which details to hide away and which to preserve.

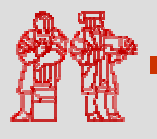

## **What is an object?**

- Objects have two parts:
	- State: Properties of an object.
	- Behavior: Things the object can do.
- Car Example:
	- State: Color, engine size, automatic
	- Behavior: Brake, accelerate, shift gear
- Person Example:
	- State: Height, weight, gender, age
	- Behavior: Eat, sleep, exercise, study

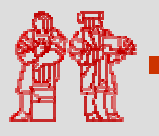

#### **What is an Object?**

Figures removed for copyright reasons.

See [http://java.sun.com/docs/books/tutorial/java/concepts/](http://java.sun.com/docs/books/tutorial/java/concepts/object.html)object.html

A Generic Object **An Bicycle Object An Bicycle Object** 

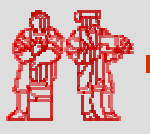

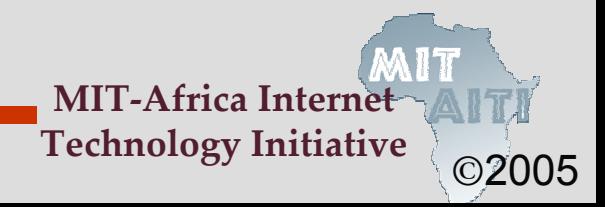

## **Why use objects?**

- Modularity: Once we define an object, we can reuse it for other applications.
- Information Hiding: Programmers don't need to know exactly how the object works. Just the interface.
- Example:
	- Different cars can use the same parts.
	- You don't need to know how an engine works in order to drive a car.

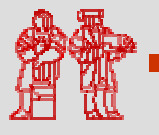

## **Our first Class: LightSwitch**

- class LightSwitch { boolean on = true ;
- The keyword class tells java that we're defining a new type of Object.
- Classes are a blueprint.
- Objects are instances of classes.
- Everything in Java (except primitives) are Objects and have a Class.

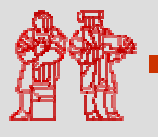

}

#### **Classes**

Figures removed for copyright reasons.

See "MyBike" and "YourBike" figures at<http://java.sun.com/docs/books/tutorial/java/concepts/class.html>

A Bicycle Class

Two instances of the Bicycle Class

**MIT-Africa Internet Technology Initiative**

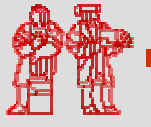

## **Our first Class: LightSwitch**

• class LightSwitch { boolean isOn = true ;

- What state do LightSwitches have?
- State stored in fields; here it's "isOn".
- Fields are accessed using:
	- variableName.fieldName
	- (We'll discuss other types of fields later.)
- What behavior do LightSwitches have?

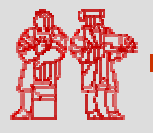

}

# **Adding Behavior**

- class LightSwitch { boolean isOn = true ;void flip() { this.isOn = !this.isOn;} }
- The this keyword means this particular object. Objects know themselves.
- this.isOn accesses the isOn field.
- What behavior does LightSwitch have now?

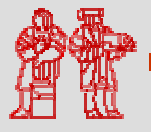

# **Using Objects**

public static void main(String[] args) { LightSwitch s = new LightSwitch(); System.out.println(s.isOn); s.flip(); System.out.println(s.isOn);

- The new keyword creates a new object.
- new must be followed by a constructor.
- We call methods like:
	- variableName.methodName(arguments)
- What does this code output?

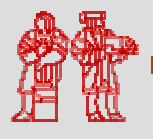

}

## **Constructors**

- Constructors provide objects with the data they need to initialize themselves, like "How to Assemble" instructions.
- Objects have a default constructor that takes no arguments, like LightSwitch().
- We can define our own constructors that take any number of arguments.
- Constructors have NO return type and must be named the same as the class:
	- ClassName(argument signature) { body }

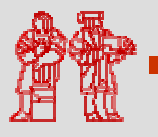

## **Constructors**

```
• class LightSwitch {
     boolean isOn; 
    void flip() {
          this.isOn = !this.isOn;
    }
    LightSwitch(boolean startState) {
          this.isOn = startState;}
 }
```
• The LightSwitch() constructor no longer works. How do we instantiate an object?

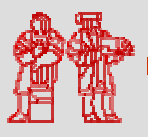

## **Multiple Constructors**

- We can have multiple constructors.
- Constructors can call each other.

```
- LightSwitch() {
  LightSwitch(true);
```

```
- LightSwitch(boolean startState){
  this.isOn = isOn;}
```
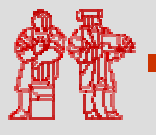

}

©2005

**MIT-Africa Internet Technology Initiative**

# **Pop Quiz**

- What two properties do objects have?
- What is the difference between a class and an object?
- What is a field?
- What does the this keyword mean?
- What does the new keyword do?
- What is a constructor?

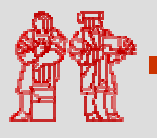

#### **BankAccount Example**

```
class BankAccount
{
  double balance;
  String name;
  BankAccount
(String name,
             double openBalance){
   this.name = name;
   this.balance = openBalance;
  } // Continued next slide
```
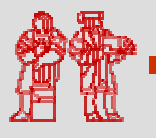

…

**MIT-Africa Interne** 

#### **BankAccount Example**

```
…double deposit(double amount) {
  balance += amount;
 return balance;
}
boolean withdraw(double amount) {
  if (amount < balance) {
        balance -= amount;
        return true;
  } else return false;
 }
   End BankAccount Class
```
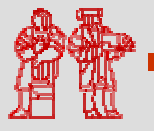

©2005

**MIT-Africa Internet Technology Initiative** MIT OpenCourseWare<br><http://ocw.mit.edu>

EC.S01 Internet Technology in Local and Global Communities Spring <sup>20</sup>05-Summer 2005

For information about citing these materials or our Terms of Use, visit:<http://ocw.mit.edu/terms>.